#### QNAP

# QuObjects

S3 compatible object storage solution supports ARM NAS and software development S3 tools

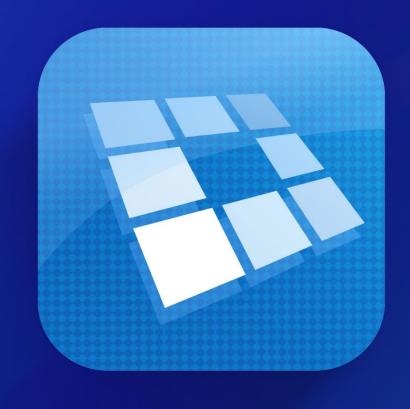

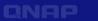

#### What is QuObjects?

QuObjects can turn QNAP NAS into the same environment as AWS S3 (S3 Compatible)

It can be used to test object services on AWS S3 and enjoy a low-cost and high-performance test environment.

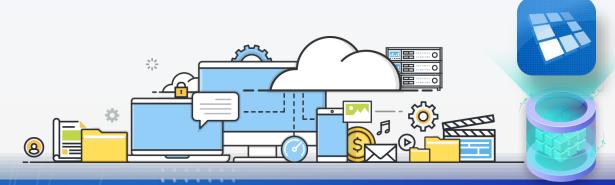

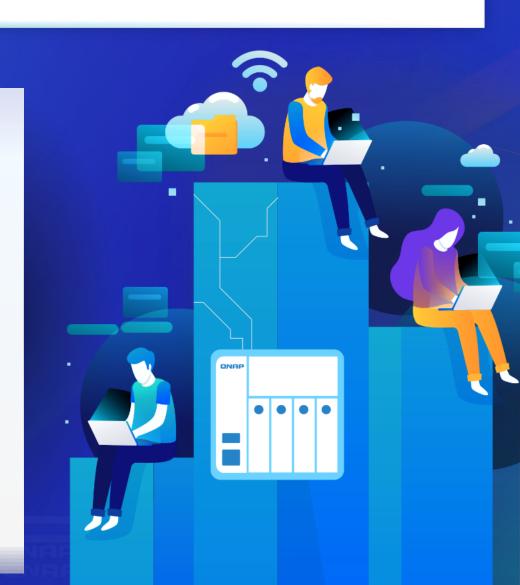

#### Object service development is more efficient

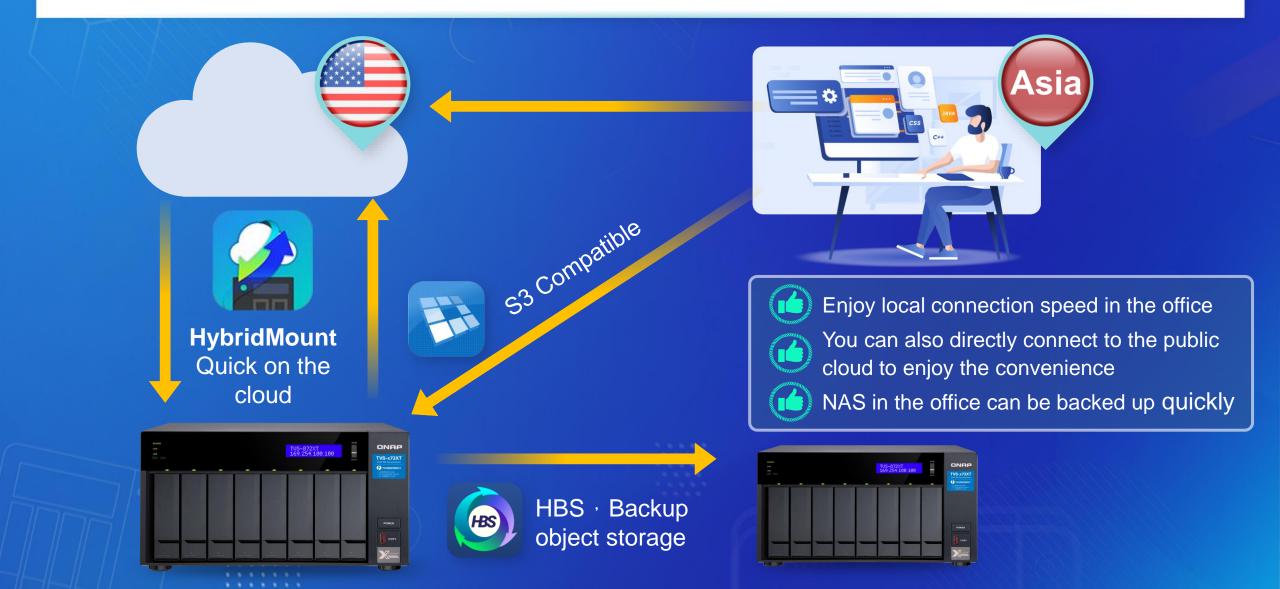

### Desktop-NAS-Cloud data transmission window causes confusion.

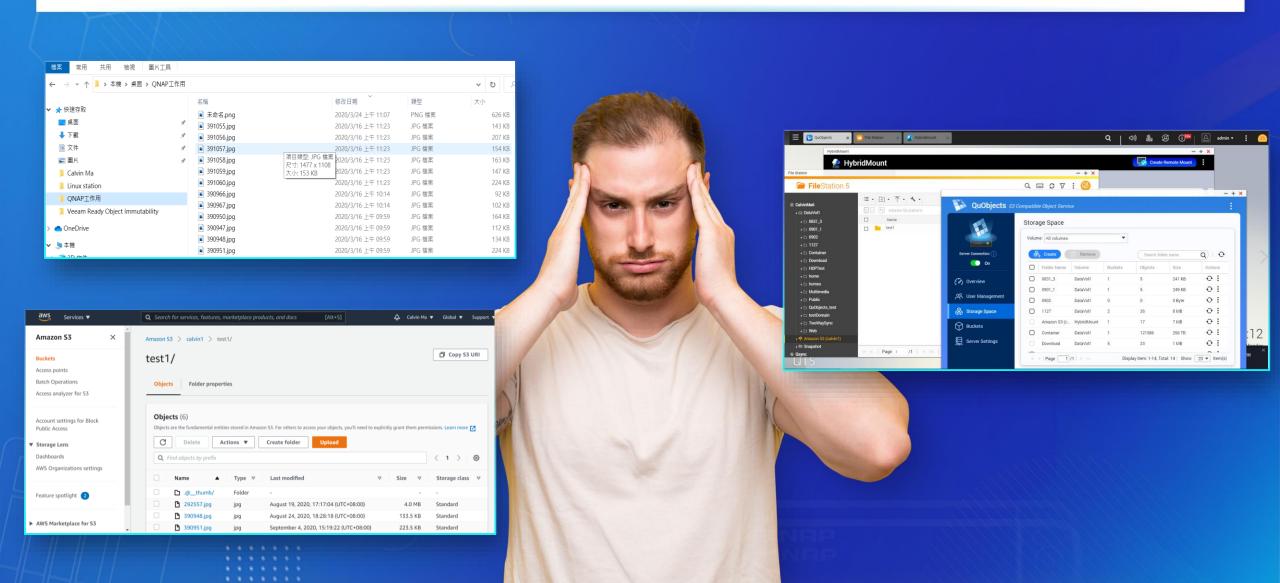

### S3 Tool integrates multiple windows into one .Take Forklift 3 as an example.

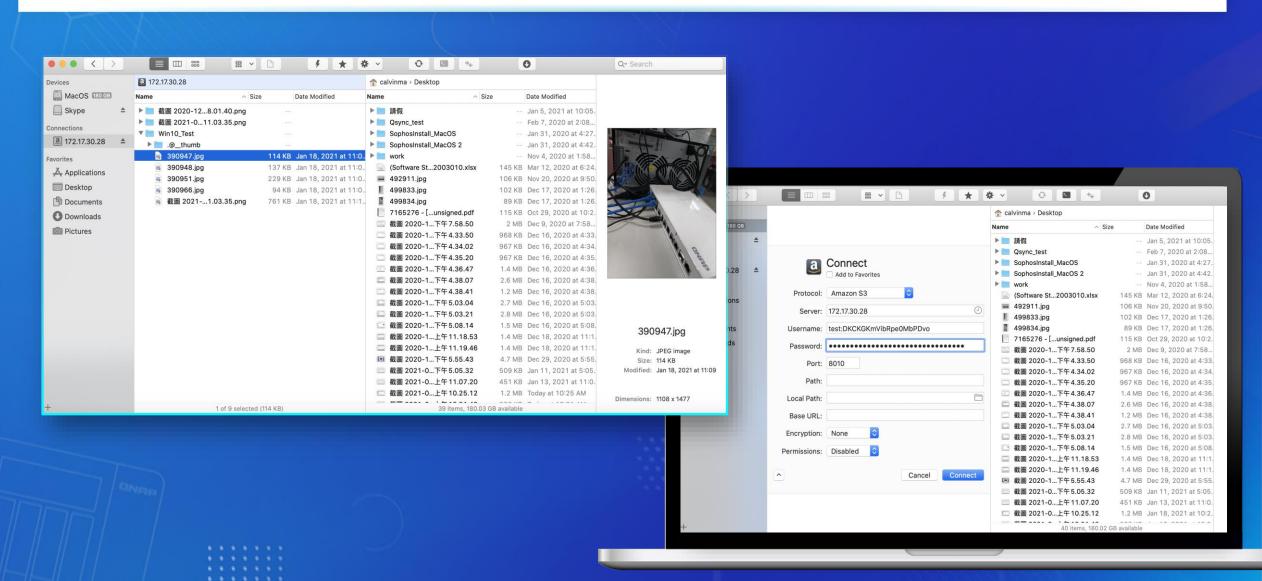

### S3 to S3 Migration. Take CloudBerry as an example.

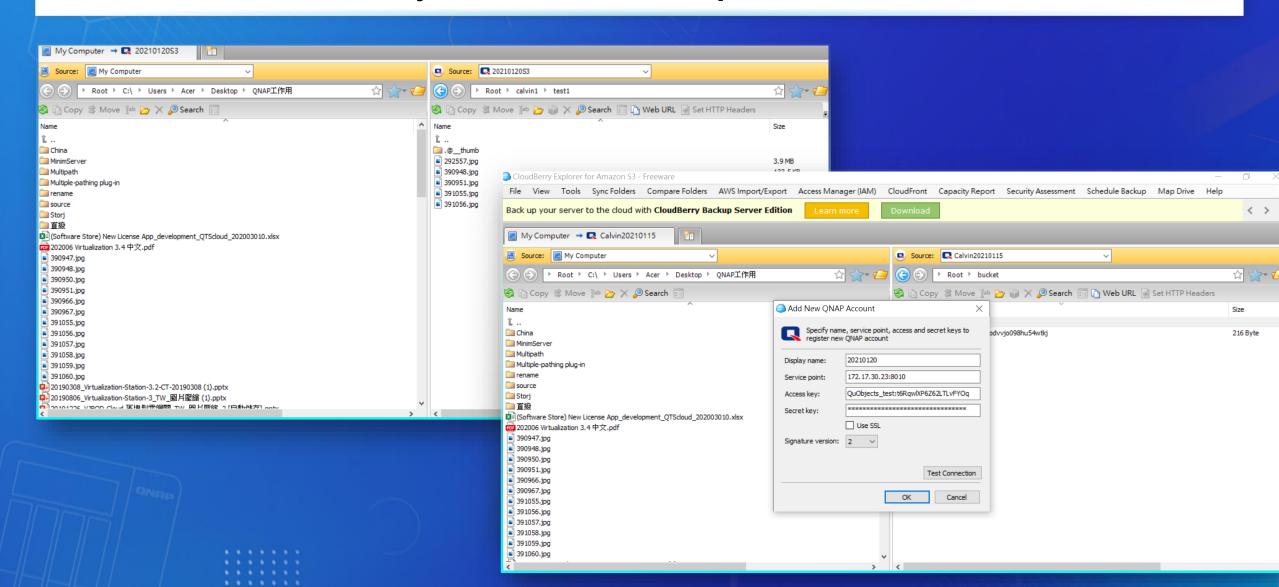

### Operation steps-Download QuObjects from QNAP APP Center

#### Categorized in the backup/synchronization index

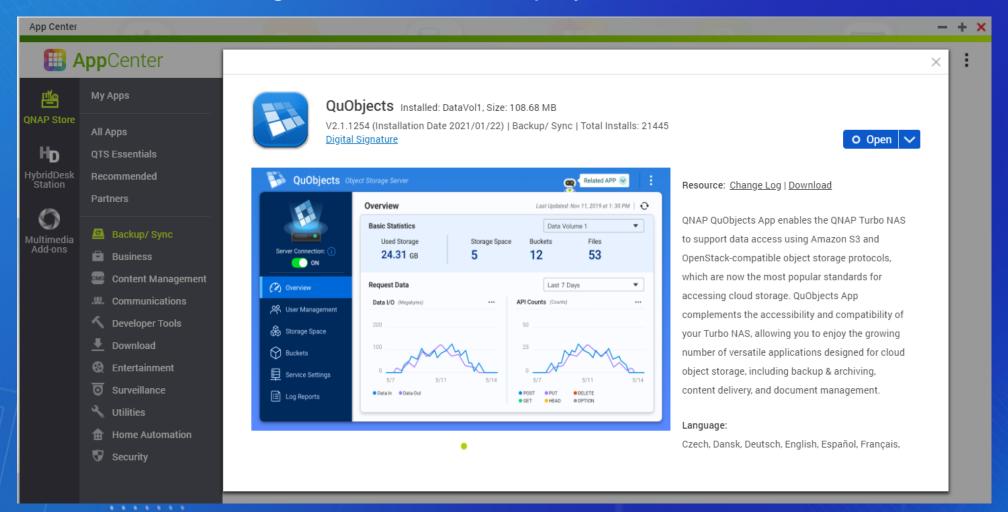

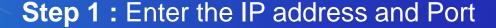

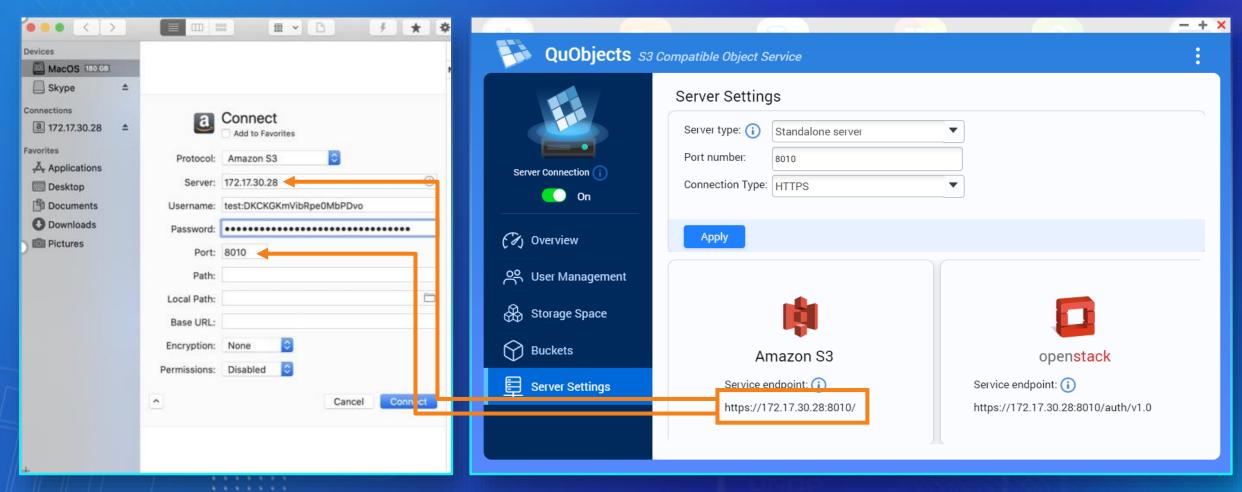

Connection operation-Only needs two steps to complete the connection

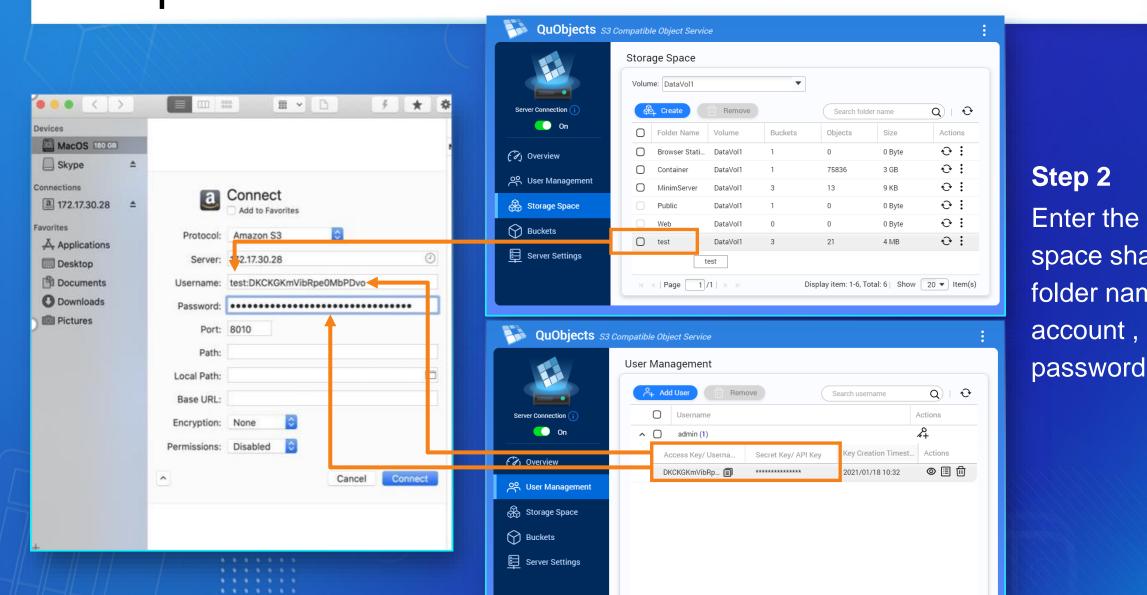

Step 2 Enter the storage space shared folder name + account,

#### QuObjects support more S3 Tool connection

| Tool name                    | CloudBerry <sup>™</sup>                  | Forklift 3 <sup>™</sup>   | <b>CyberDuck</b> <sup>™</sup>      | Commander One ™                              |  |
|------------------------------|------------------------------------------|---------------------------|------------------------------------|----------------------------------------------|--|
| Tool company                 | MSP360 <sup>™</sup>                      | BinaryNights <sup>™</sup> | Iterate <sup>™</sup>               | Eltima <sup>™</sup>                          |  |
| Support OS                   | windows/mac                              | MAC                       | windows/mac                        | MAC                                          |  |
| QuObjects version            | support now!                             | support now!              | Next version update on end of Feb. | Next version update on end of Feb.           |  |
| Tool company<br>website link | https://www.msp360.com/<br>explorer.aspx | https://binarynights.com/ | https://cyberduck.io/              | https://mac.eltima.com/fil<br>e-manager.html |  |

The above-mentioned Tool name and trademark belong to Tool's company, all relevant information can refer to the official website link of the source Tool.

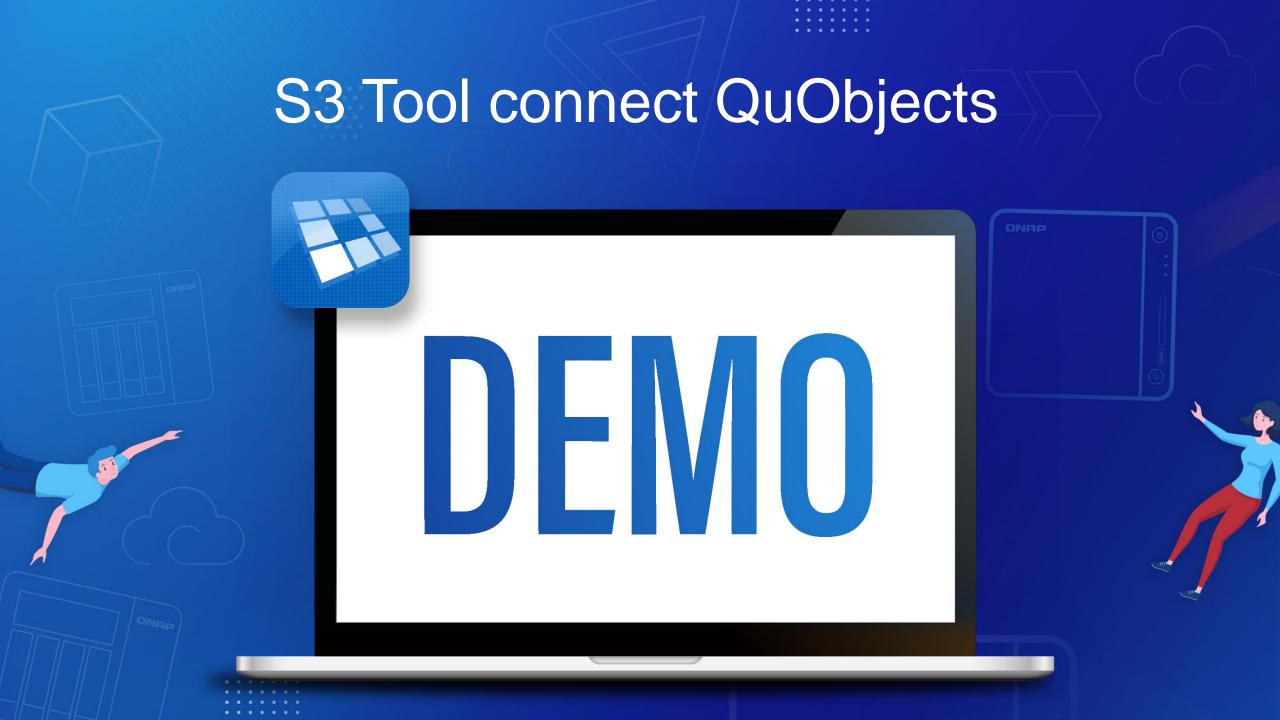

### Cosbench Performance test - S3 good environment for object service testing!

| Read/Write<br>Rampup<br>Time | Runtime | Selector   | Driver | Worker | Container | Object | Object<br>Size | Read         | Write       |
|------------------------------|---------|------------|--------|--------|-----------|--------|----------------|--------------|-------------|
| 30                           | 300     | sequential | 2      | 16     | 1         | 1000   | 16MB           | 2.5 GB/S     | 935.91 MB/S |
| 30                           | 300     | sequential | 2      | 16     | 1         | 1000   | 32MB           | 2.75 GB/S    | 1.12 GB/S   |
| 30                           | 300     | sequential | 2      | 16     | 1         | 1000   | 64MB           | 2.88 GB/S    | 1.19 GB/S   |
| 30                           | 300     | sequential | 2      | 16     | 1         | 1000   | 4K             | 1134.35 op/s | 601.36 op/s |

Test environment: CosBench version: 0.4.2.c4 QuObjects version: 2.1.1254

Server:1885U: 32G ram, raid0 (SSD 500G\*8), (office lan/ 25G lan)

Client: 977XU,40G ram, harddisk 1T,(office lan/ 25G lan)

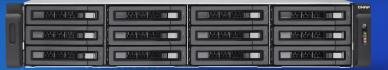

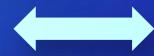

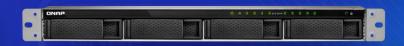

#### QuObjects can support QNAP ARM's model now

#### QuObject can support ARM 64-bit NAS (TS-x32 series and TS-1635AX)

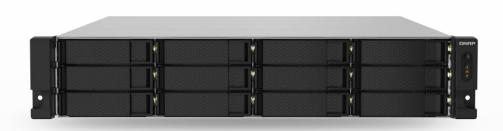

TS-1232PXU-RP

Quad-core 1.7GHz rackmount NAS with 10GbE SFP+ and 2.5GbE ports and redundant power supply for SMB IT environments

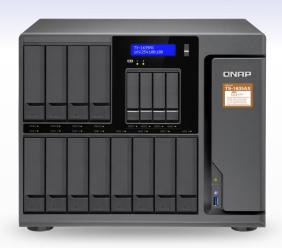

**TS-1635AX** 

Versatile, high-performance 16-bay desktop NAS, powered by the Marvell ARMADA 8040 processor

#### Customer feedback, We heard!

1. Support Standalone server https mode (

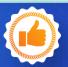

2. Support ARM-Based series

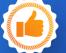

3. Support Virtual hosted style access - Next version update on end of Feb.

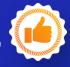

The standalone server mode only exposes a HTTP interface. Unfortunately all of the S3 tools I have available require a HTTPS connection with no option to override. This makes the standalone server option pointless at the moment. I have not explored the Web Server option yet, as this will require me to make changes to my hosts file to ensure that traffic goes to my NAS correctly. From UK user

I'm really concerned about data privacy. I need to store client backup data using QuObjects, but I can only create an HTTP endpoint and not an HTTPS endpoint. I have a publicly signed, trusted certificate but the endpoint is only using HTTP and not HTTPS. I need to get this resolved before I use it in production. From USA user

希望可以支援ARM機種 from Taiwan user

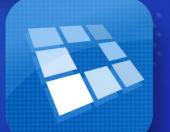

the mazing feature is the speed of data upload and browsing as well . From Palestine user

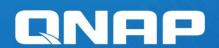

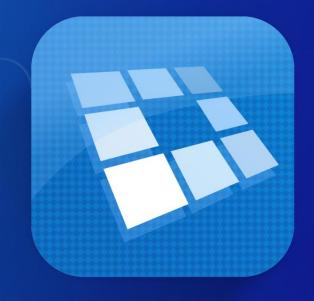

## QuObjects

The best S3 compatible object storage solution

QNAP

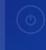